## **ВХОД В АИС «ТРУДОВЫЕ РЕСУРСЫ»**

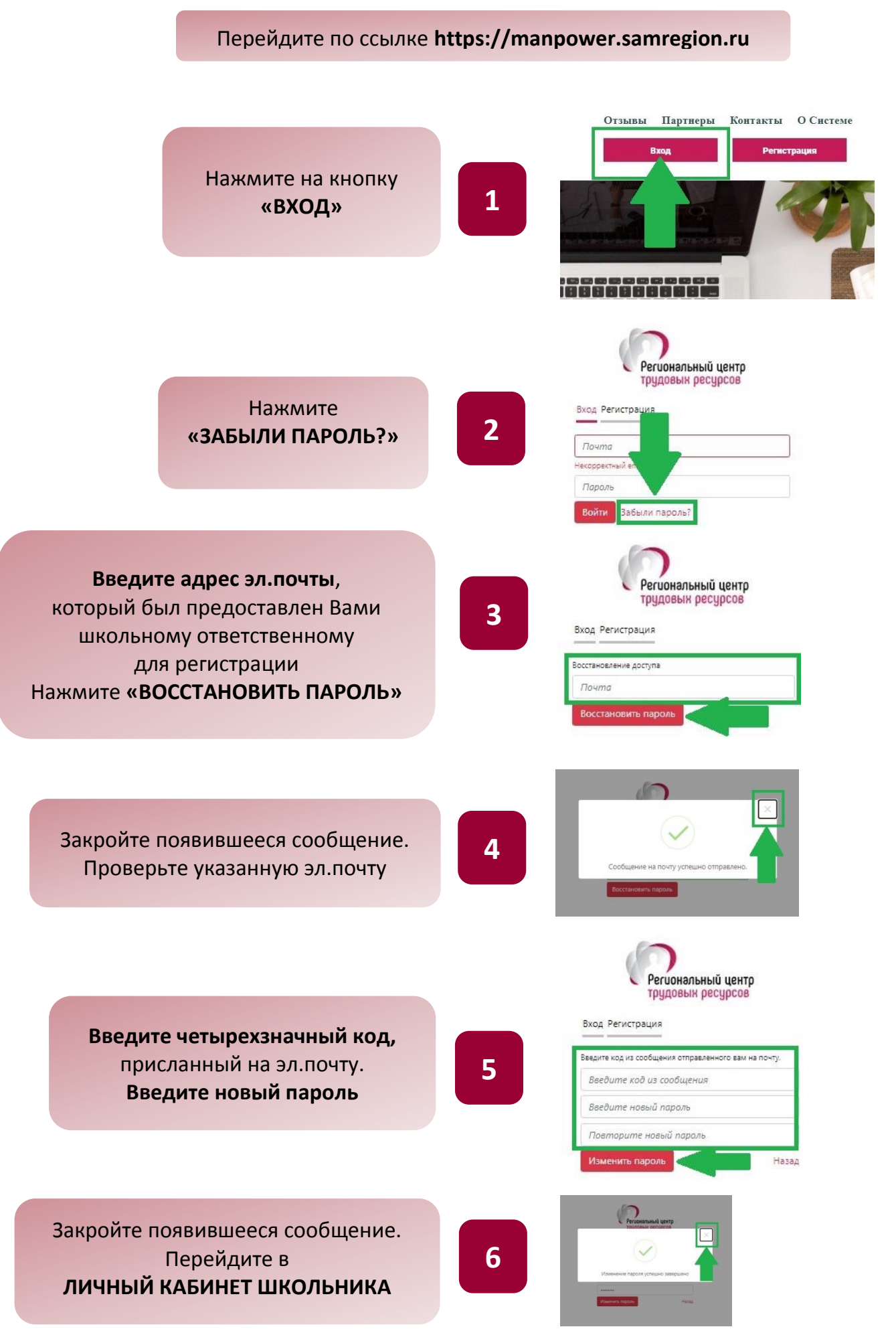